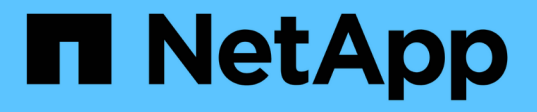

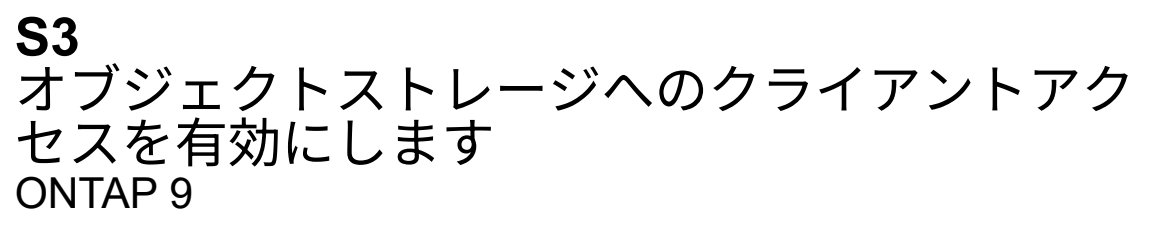

NetApp September 12, 2024

This PDF was generated from https://docs.netapp.com/ja-jp/ontap/s3-config/enable-ontap-s3-accessremote-fabricpool-task.html on September 12, 2024. Always check docs.netapp.com for the latest.

# 目次

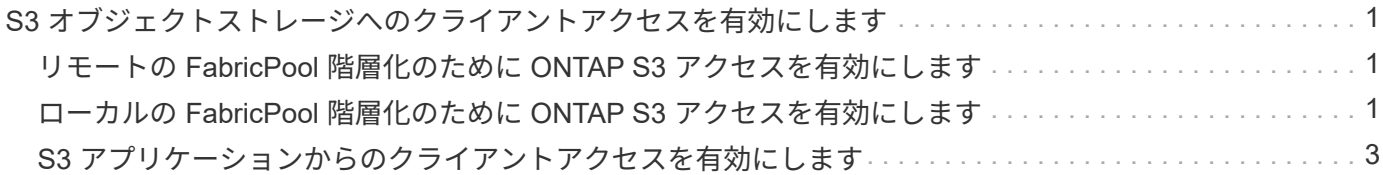

## <span id="page-2-0"></span>**S3** オブジェクトストレージへのクライアントアク セスを有効にします

## <span id="page-2-1"></span>リモートの **FabricPool** 階層化のために **ONTAP S3** アクセスを 有効にします

FabricPool S3 をリモートの ONTAP 大容量(クラウド)階層として使用するには、 ONTAP S3 管理者が S3 サーバの設定に関する情報をリモートの ONTAP クラスタ管理 者に提供する必要があります。

このタスクについて

FabricPool クラウド階層を設定するには、次の S3 サーバ情報が必要です。

- サーバ名 ( FQDN )
- バケット名
- CA 証明書
- アクセスキー
- パスワード(シークレットアクセスキー)

さらに、次のネットワーク設定が必要です。

- 管理 SVM 用に設定された DNS サーバ内のリモート ONTAP S3 サーバのホスト名のエントリに、 S3 サ ーバの FQDN 名と LIF の IP アドレスが含まれている必要があります。
- クラスタピアリングは必要ありませんが、ローカルクラスタにクラスタ間LIFを設定する必要がありま す。

ONTAP S3 をクラウド階層として設定する方法については、 FabricPool のドキュメントを参照してくださ い。

["FabricPool](https://docs.netapp.com/ja-jp/ontap/fabricpool/index.html) [を使用したストレージ階層の管理](https://docs.netapp.com/ja-jp/ontap/fabricpool/index.html)["](https://docs.netapp.com/ja-jp/ontap/fabricpool/index.html)

### <span id="page-2-2"></span>ローカルの **FabricPool** 階層化のために **ONTAP S3** アクセスを 有効にします

ONTAP S3 をローカルの FabricPool 大容量階層として使用するには、作成したバケット に基づいてオブジェクトストアを定義し、パフォーマンス階層のアグリゲートにオブジ ェクトストアを接続して FabricPool を作成する必要があります。

作業を開始する前に

ONTAP S3サーバ名とバケット名を確認し、(と)クラスタLIFを使用してS3サーバを作成しておく必要があ ります -vserver Cluster パラメータ)。

#### このタスクについて

オブジェクトストアの設定には、 S3 サーバとバケットの名前や認証要件など、ローカルの大容量階層の情報

が含まれています。

作成したオブジェクトストア設定は、別のオブジェクトストアまたはバケットに再関連付けしないでくださ い。ローカル階層には複数のバケットを作成できますが、 1 つのバケットに複数のオブジェクトストアを作 成することはできません。

ローカルの大容量階層には FabricPool ライセンスは必要ありません。

手順

1. ローカルの大容量階層用のオブジェクトストアを作成します。

storage aggregate object-store config create -object-store-name *store\_name* -ipspace Cluster -provider-type ONTAP\_S3 -server *S3\_server\_name* -container -name *bucket name* -access-key *access key* -secret-password password

◦ 。 -container-name は、作成したS3バケットです。

- 。 -access-key パラメータは、ONTAP S3サーバへの要求を承認します。
- 。 -secret-password パラメータ(シークレットアクセスキー)は、ONTAP S3サーバへの要求を 認証します。
- を設定できます -is-certificate-validation-enabled パラメータの値 false をクリックし てONTAP S3の証明書のチェックを無効にします。

cluster1::> storage aggregate object-store config create -object-store-name MyLocalObjStore -ipspace Cluster -provider-type ONTAP\_S3 -server s3.example.com -container-name bucket1 -access-key myS3key -secret-password myS3pass

2. オブジェクトストアの設定情報を表示して確認します。

storage aggregate object-store config show

3. オプション: ["Inactive Data Reporting](https://docs.netapp.com/ja-jp/ontap/fabricpool/determine-data-inactive-reporting-task.html) [でボリューム内のアクセス頻度の低いデータの量を確認](https://docs.netapp.com/ja-jp/ontap/fabricpool/determine-data-inactive-reporting-task.html)["](https://docs.netapp.com/ja-jp/ontap/fabricpool/determine-data-inactive-reporting-task.html)。

ボリューム内のアクセス頻度の低いデータの量を確認すると、 FabricPool のローカル階層化にどのアグリ ゲートを使用するかを決定するのに役立ちます。

4. オブジェクトストアをアグリゲートに接続します。

storage aggregate object-store attach -aggregate *aggr\_name* -object-store-name *store\_name*

を使用できます allow-flexgroup **true** FlexGroup ボリュームのコンスティチュエントを含むアグリ ゲートを接続するオプション。

cluster1::> storage aggregate object-store attach -aggregate aggr1 -object-store-name MyLocalObjStore 5. オブジェクトストアの情報を表示し、接続したオブジェクトストアが使用可能であることを確認します。

storage aggregate object-store show

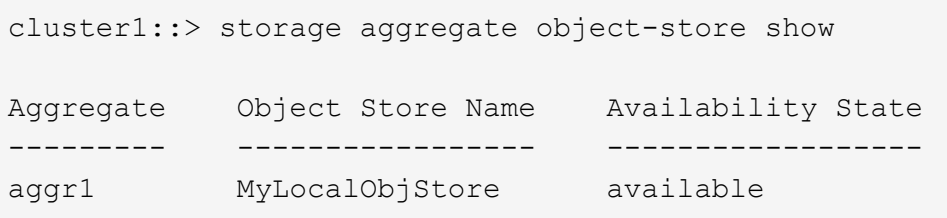

#### <span id="page-4-0"></span>**S3** アプリケーションからのクライアントアクセスを有効にしま す

S3 クライアントアプリケーションが ONTAP S3 サーバにアクセスするためには、 ONTAP S3 管理者が S3 ユーザに設定情報を指定する必要があります。

作業を開始する前に

S3クライアントアプリケーションが、次のAWS署名バージョンを使用してONTAP S3サーバで認証できる必 要があります。

- 署名バージョン4、ONTAP 9.8以降
- シグニチャバージョン2、ONTAP 9.11.1以降

それ以外のシグニチャバージョンは、ONTAP S3でサポートされていません。

ONTAP S3 管理者は、 S3 ユーザを作成し、個々のユーザまたはグループメンバーとして、バケットポリシー またはオブジェクトストレージサーバポリシーでアクセス権限を付与しておく必要があります。

S3 クライアントアプリケーションで ONTAP S3 サーバ名を解決できる必要があります。そのためには、 ONTAP S3 管理者が S3 サーバの LIF の S3 サーバ名( FQDN )と IP アドレスを指定する必要があります。

このタスクについて

ONTAP S3 バケットにアクセスするには、 S3 クライアントアプリケーションのユーザが ONTAP S3 管理者 から提供された情報を入力します。

ONTAP 9.9.1以降では、ONTAP S3サーバで次のAWSクライアント機能がサポートされます。

• ユーザ定義のオブジェクトメタデータ

キーと値のペアのセットは、 PUT (または POST )を使用してオブジェクトを作成するときに、メタデ ータとして割り当てることができます。オブジェクトに対して GET / HEAD 処理が実行されると、システ ムメタデータとともにユーザ定義のメタデータが返されます。

• オブジェクトのタグ付け

キーと値のペアのセットは、オブジェクトを分類するためのタグとして個別に割り当てることができま す。メタデータとは異なり、タグは REST API でオブジェクトから独立して作成および読み取りされ、オ ブジェクトの作成時または作成後にいつでも実装されます。

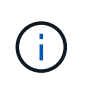

クライアントがタグ情報を取得および取得できるようにするには、アクションを実行しま す GetObjectTagging、 PutObjectTagging`および `DeleteObjectTagging バケ ットまたはグループポリシーを使用して許可されている必要があります。

詳細については、 AWS S3 のドキュメントを参照してください。

手順

- 1. S3 サーバ名と CA 証明書を入力して、 S3 クライアントアプリケーションを ONTAP S3 サーバで認証し ます。
- 2. 次の情報を入力して、 S3 クライアントアプリケーションでユーザを認証します。
	- S3 サーバ名 ( FQDN )とバケット名
	- ユーザのアクセスキーとシークレットキー

Copyright © 2024 NetApp, Inc. All Rights Reserved. Printed in the U.S.このドキュメントは著作権によって保 護されています。著作権所有者の書面による事前承諾がある場合を除き、画像媒体、電子媒体、および写真複 写、記録媒体、テープ媒体、電子検索システムへの組み込みを含む機械媒体など、いかなる形式および方法に よる複製も禁止します。

ネットアップの著作物から派生したソフトウェアは、次に示す使用許諾条項および免責条項の対象となりま す。

このソフトウェアは、ネットアップによって「現状のまま」提供されています。ネットアップは明示的な保 証、または商品性および特定目的に対する適合性の暗示的保証を含み、かつこれに限定されないいかなる暗示 的な保証も行いません。ネットアップは、代替品または代替サービスの調達、使用不能、データ損失、利益損 失、業務中断を含み、かつこれに限定されない、このソフトウェアの使用により生じたすべての直接的損害、 間接的損害、偶発的損害、特別損害、懲罰的損害、必然的損害の発生に対して、損失の発生の可能性が通知さ れていたとしても、その発生理由、根拠とする責任論、契約の有無、厳格責任、不法行為(過失またはそうで ない場合を含む)にかかわらず、一切の責任を負いません。

ネットアップは、ここに記載されているすべての製品に対する変更を随時、予告なく行う権利を保有します。 ネットアップによる明示的な書面による合意がある場合を除き、ここに記載されている製品の使用により生じ る責任および義務に対して、ネットアップは責任を負いません。この製品の使用または購入は、ネットアップ の特許権、商標権、または他の知的所有権に基づくライセンスの供与とはみなされません。

このマニュアルに記載されている製品は、1つ以上の米国特許、その他の国の特許、および出願中の特許によ って保護されている場合があります。

権利の制限について:政府による使用、複製、開示は、DFARS 252.227-7013(2014年2月)およびFAR 5252.227-19(2007年12月)のRights in Technical Data -Noncommercial Items(技術データ - 非商用品目に関 する諸権利)条項の(b)(3)項、に規定された制限が適用されます。

本書に含まれるデータは商用製品および / または商用サービス(FAR 2.101の定義に基づく)に関係し、デー タの所有権はNetApp, Inc.にあります。本契約に基づき提供されるすべてのネットアップの技術データおよび コンピュータ ソフトウェアは、商用目的であり、私費のみで開発されたものです。米国政府は本データに対 し、非独占的かつ移転およびサブライセンス不可で、全世界を対象とする取り消し不能の制限付き使用権を有 し、本データの提供の根拠となった米国政府契約に関連し、当該契約の裏付けとする場合にのみ本データを使 用できます。前述の場合を除き、NetApp, Inc.の書面による許可を事前に得ることなく、本データを使用、開 示、転載、改変するほか、上演または展示することはできません。国防総省にかかる米国政府のデータ使用権 については、DFARS 252.227-7015(b)項(2014年2月)で定められた権利のみが認められます。

#### 商標に関する情報

NetApp、NetAppのロゴ、<http://www.netapp.com/TM>に記載されているマークは、NetApp, Inc.の商標です。そ の他の会社名と製品名は、それを所有する各社の商標である場合があります。